## **DESTINY®**

## Quick Help for Basic Search

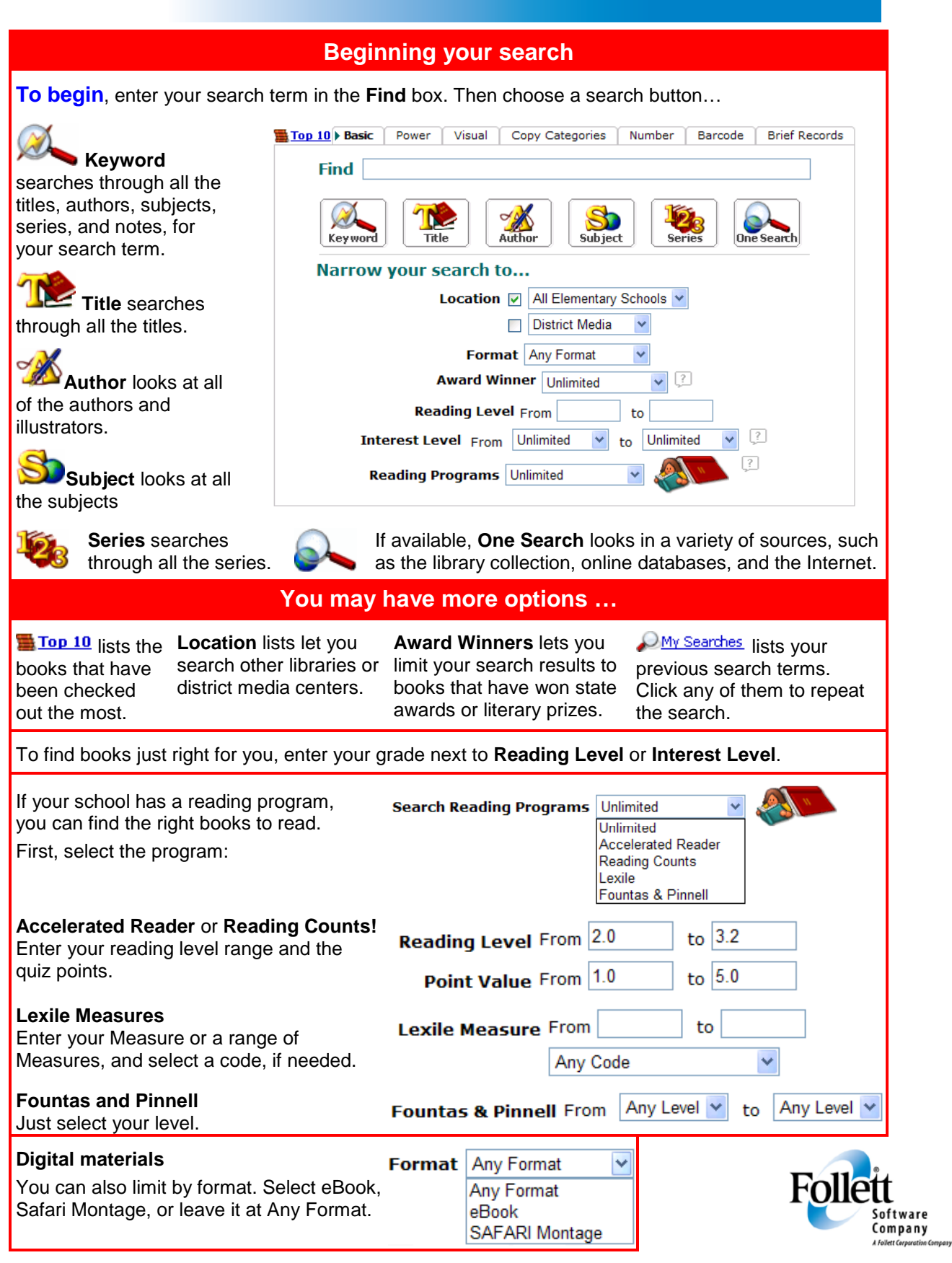

www.follettsoftware.com

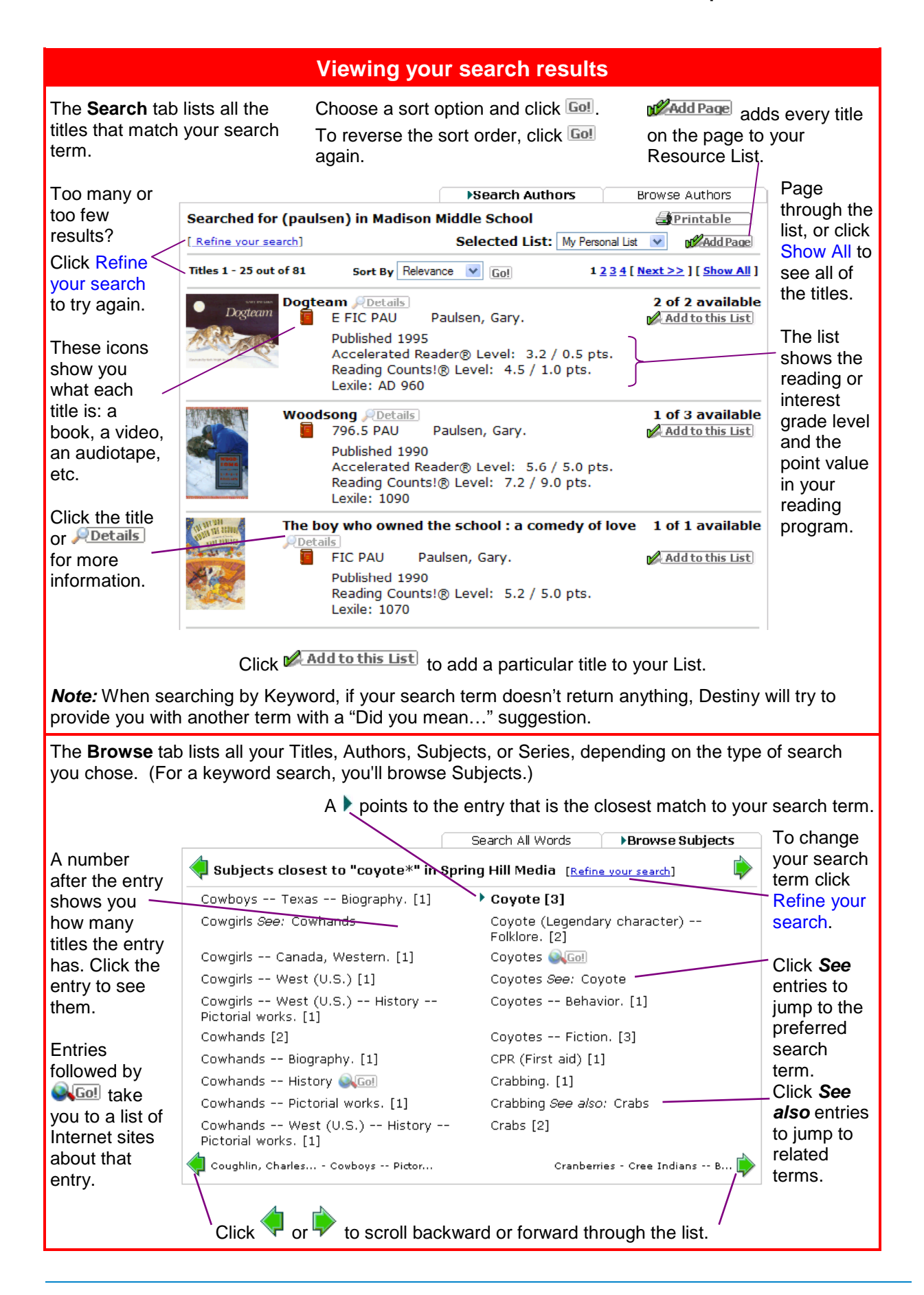

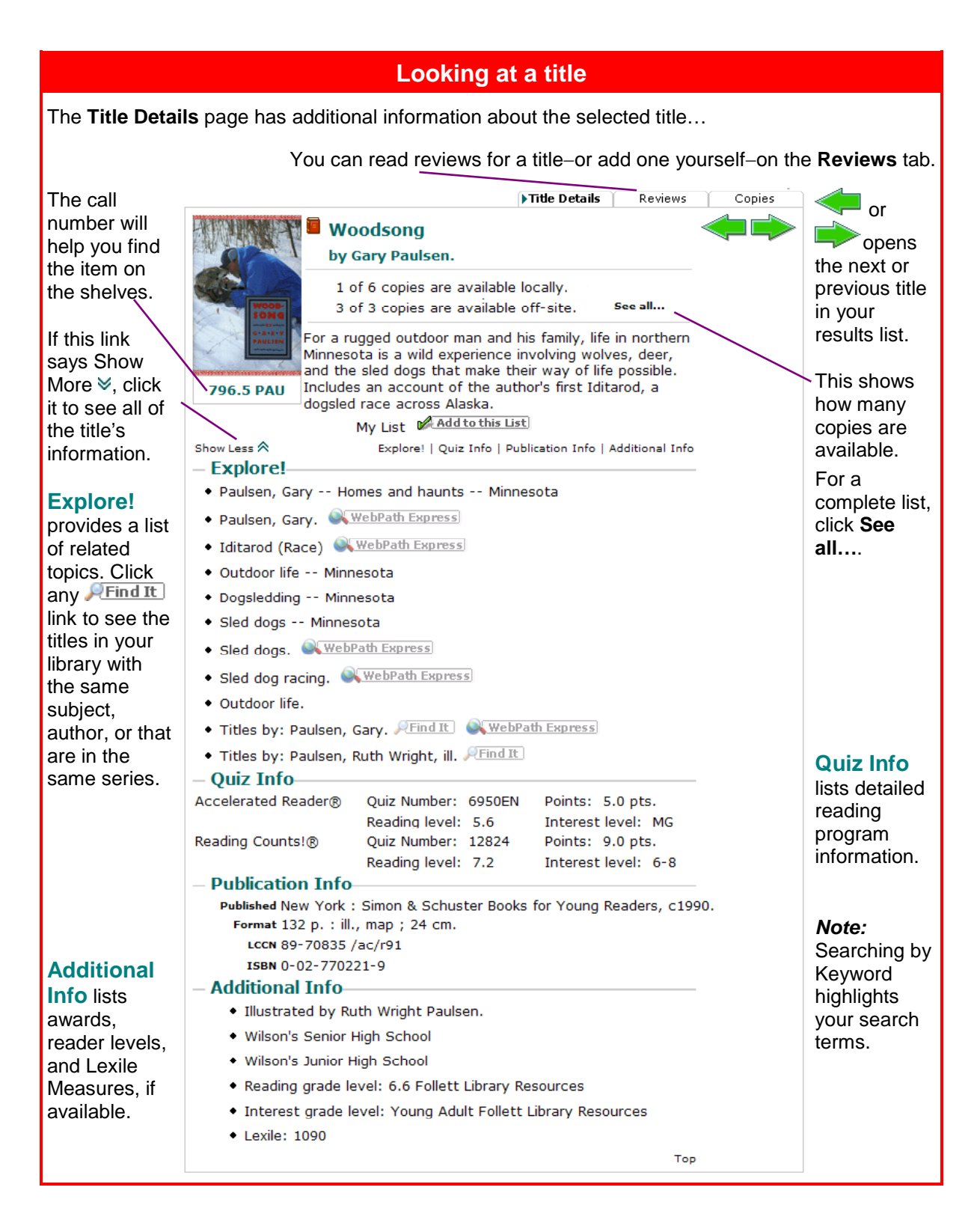